## **AutoCAD Código de registro gratuito hackeado 2022**

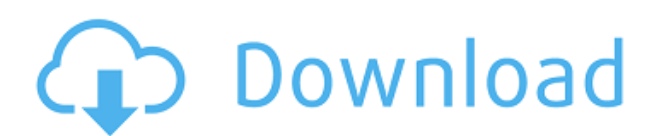

La funcionalidad de los objetos de texto solía ser muy limitada en los productos CAD. La mayoría de los programas no han podido crear texto de calidad profesional desde la versión 2013, hasta la introducción de Texttools en 2013. Si bien se ha mejorado la funcionalidad del cuadro de diálogo "Opciones de texto", aún requiere un uso magistral para ejecutar funciones correctamente. como alineación, kerning, flujo de texto, anchos variables y muchos otros efectos de texto. Es la primera vez que uso el software y me pareció genial. Dado que somos una organización pequeña, nuestra industria exige que brindemos la mejor experiencia posible al cliente. Somos una pequeña empresa de 11 empleados y nuestro gerente de ventas tuvo que aprender todos los conceptos básicos de nuestro producto por sí mismo, en poco tiempo. Dado que somos una pequeña empresa, nuestra gestión de recursos no es la más sólida. Nuestro gerente de operaciones fue muy amable al ayudarnos con nuestra instalación y configuración detallada de nuestro proceso comercial particular y creemos que él es una de las principales razones por las que tenemos una facturación tan exitosa. Ofrecen versiones de prueba gratuitas de AutoCAD, siempre que no haya escuchado nada al respecto de nadie y no viva en los EE. UU. Con licencias limitadas, solo tendrá una funcionalidad limitada. Los videos tutoriales tampoco requieren una dirección de correo electrónico activa para registrarse, y puede comenzar la prueba gratuita al instante. Aunque no ofrecen una prueba gratuita, puede descargar todos los productos de Autodesk en el sitio web de Autodesk. Si desea el software más versátil y con todas las funciones, Autodesk Architectural Desktop Suite ofrece las mejores soluciones CAD del mercado actual. AutoCAD LT 2019 es la mejor herramienta gratuita para dibujar. No hay tarifas adicionales para usar la versión Full Professional de AutoCAD. AutoCAD LT 2019 también ofrece un práctico DVD de capacitación para que comience a usar el software.

## **Descargar AutoCAD Clave de producto completa con clave de licencia For Windows X64 {{ m?S reciente }} 2022**

- [Instructor] Ahora estaremos trabajando en nuestro entorno profesional y copiaremos una de las claves de descripción llamadas esenciales. Esto significa que vamos a incorporar todo lo que esté escrito en la clave descriptiva de Essentials y luego estableceremos su estilo de punto en estándar. Ahora, la razón por la que usé esencial es porque es una de las claves descriptivas más comunes. Es para todo lo que sirve para construir, arar, etc., y porque tiene una estructura muy sencilla. Vamos a alinear unos puntos y veremos qué pasa. SUNY TOUGH: Serie de biotecnología Descripción: este curso de dos trimestres está diseñado para estudiantes que completaron el curso de Química orgánica básica (CBL0305) y la pasantía en biotecnología (BIOLBL0101) y desean prepararse para su primer trabajo profesional en bioingeniería o bioinformática después de graduarse. DESCRIPCIÓN: Este curso está diseñado para estudiantes que buscan una licenciatura acreditada en Biotecnología con énfasis en Biotecnología y Genética y también para estudiantes que toman cursos universitarios en Biotecnología. El curso proporciona una base sólida en Química Básica y Aplicada. Los estudiantes aprenden cómo preparar productos químicos, reacciones y columnas cromatográficas para la separación. Los estudiantes aprenden a identificar el carbono y el nitrógeno en compuestos orgánicos y aplican este conocimiento para comprender los componentes básicos de la vida. Los estudiantes aprenden a modificar el ADN y el ARN mediante reacciones químicas. El curso incluye actividades prácticas y experiencia de laboratorio. Este curso es una introducción completa al software de dibujo por computadora AutoCAD Cracked 2022 Última versión, que se utiliza para crear dibujos con fines arquitectónicos y de ingeniería. Los estudiantes aprenderán los conceptos básicos e intermedios de AutoCAD Grieta, sabrán cómo ingresar dibujos en el programa y

usarán varios métodos para crear dibujos. (3 conferencias, 5 horas de laboratorio) SUNY GEN ED n/a; NCC GEN ED -n/a Ofrecido: primavera, otoño f1950dbe18

## **Descargar AutoCAD Clave de activación Cortar a tajos 2022 Español**

Comenzar su programa de capacitación en CAD no tiene que comenzar con un software de CAD. Los nuevos estudiantes deben consultar los colegios o universidades de su área local. Podría gastar unos cientos de dólares e inscribirse en el departamento de CAD. O, si eres más un aprendiz práctico, puedes comprar una copia del software CAD para practicar. CAD es una habilidad que se puede aprender con un poco de entrenamiento y práctica. Después de saber qué es AutoCAD y ver que el software se usa en las industrias, la gente sabe que este software puede ser útil y muy útil. El siguiente paso es verificar en qué versión de AutoCAD se está utilizando, ya que hay diferentes tipos de software, hay una nueva versión cada año. Solo los proveedores educativos autorizados de AutoCAD tienen licencia para usar la última versión del software. AutoCAD es la herramienta ideal para todos los que quieran dibujar, modelar y simular. Si no es un experto, debe buscar sitios web de capacitación de AutoCAD. Si es un usuario experimentado, debe buscar formas más específicas de mejorar sus habilidades. Si sientes que estás sufriendo fatiga de batalla después de leer esta guía, recuerda que, en algunos casos, se necesita mucho tiempo y perseverancia para lograr ciertos resultados en el desarrollo de software. Si ha sentido lo mismo, le sugerimos que intente resolver problemas en AutoCAD por su cuenta; continúe y pronto adquirirá habilidades de experto en AutoCAD. Los productos que se utilizan para crear dibujos, entornos domésticos y de oficina se denominan aplicaciones. En AutoCAD, los profesionales usan una característica llamada área de dibujo. Estos son los dos elementos principales del área de dibujo. En el lado izquierdo del área de dibujo, los controladores muestran todas las capas del dibujo. El orden Z es el orden en que aparecen las capas. En el lado derecho del área de dibujo, la vista cambia y puede seleccionar la vista que desea ver en el área de dibujo.Esta es un área de AutoCAD que es la base de prácticamente todos los bocetos y dibujos que hacemos. También en el área de dibujo, hay un cuadro de simulación que proporciona una vista 3D del dibujo. Con AutoCAD, deberá realizar selecciones para cada objeto individual del dibujo. Esto puede incluir dibujar el perímetro del objeto, cortar el objeto, crear polilíneas y splines y etiquetar objetos. También necesitará dibujar, mover y rotar objetos para crear varias características. Dibujar en AutoCAD incluye trabajar con capas, grupos y especificaciones. Finalmente, crear un dibujo incluye formatear, anotar, etiquetar, imprimir y exportar.

descargar tipos de lineas autocad descargar lector de planos autocad descargar lineas para autocad descargar bloques autocad 3d lavamanos descargar bloques de lavamanos para autocad descargar autocad gratis completo crack serial y keygen descargar autocad 2008 gratis en ingles completo crack serial y keygen descargar autocad 2013 gratis en ingles completo crack serial y keygen descargar autocad 2012 gratis en ingles completo crack serial y keygen descargar autocad 2020 gratis en ingles completo crack serial y keygen

Antes de aprender AutoCAD, primero debe aprender sobre el formato de archivo.dwg. Muchos programas CAD leen el formato de archivo.dwg. Es muy importante aprender este formato porque es un formato estándar utilizado para todo tipo de software CAD. Si no comprende este formato, le sugiero que lea sobre él en nuestra discusión sobre ¿Qué tan bien puede usar AutoCAD? AutoCAD es la aplicación de software de diseño asistido por computadora. Le recomendamos que tenga una idea básica de cómo se configuran y crean los dibujos y diseños, especialmente si está aprendiendo CAD.

AutoCAD es utilizado por ingenieros automotrices y arquitectónicos, agrimensores y constructores, arquitectos, fabricantes de equipos y maquinaria industrial, y una serie de otras profesiones. AutoCAD también permite a los estudiantes desarrollar una mejor comprensión de los principios del diseño y, por lo tanto, se considera una buena habilidad práctica para agregar a su carpeta. Deberá concentrarse en un tema y leer algunos tutoriales en YouTube, y luego continuar haciéndolo hasta que pueda realizar la tarea sin mirar un tutorial. Según mi experiencia, se necesitan uno o dos meses completos para descubrir cómo realizar una determinada tarea con una nueva aplicación. Diría que antes del final del primer mes de aprendizaje de AutoCAD, será autosuficiente para hacer casi cualquier cosa en el mundo CAD. Otra ventaja de aprender AutoCAD con YouTube es que puede hacerlo divertido e interactivo. Todos hemos aprendido algo al encontrar un video de YouTube muy atractivo. Me gusta este video sobre cómo configurar el teclado para el software. Luego hay un curso universitario completo sobre AutoCAD narrado nada menos que por la estrella de la serie de televisión de la década de 1970 "Laverne and Shirley". **Mega Ryan.** Ahora, nunca vi un programa completo, pero recuerdo un par de fragmentos de diálogo recurrentes durante un tiempo. La idea de ver una película es que tendrás que sentarte a ver un par de episodios de una serie para verla.No puedes tener una película al azar que quieras ver como una serie.

AutoCAD es una poderosa pieza de software que se usa mucho en el campo de la arquitectura. Es una pieza de software muy compleja. Para la mayoría de las personas, llevará mucho tiempo aprender los conceptos básicos de este programa y tener una comprensión avanzada del mismo. Hay bastantes personas que dicen ser expertos en él, pero la mayoría solo lo usará para crear dibujos arquitectónicos. Para hacer otra cosa, necesita usar otro software. Si va a aprender CAD, debe tener en cuenta que si desea diseñar algo en 3D, deberá tener conocimientos de modelado 3D. CAD no es una talla única para todos. Cada aplicación tiene su propia teoría y un conjunto diferente de fundamentos. Lea la documentación y hable con un experto para saber más sobre lo que puede hacer un programa CAD en particular. Si tiene acceso a una computadora, una aplicación CAD y algunos lápices, está listo para aprender. El software es muy complicado y lleva mucho tiempo aprenderlo. También requiere mucha práctica. Al principio, estaba muy confundido con el programa, pero después de unos meses me volví bastante hábil. Puede asistir a una escuela de Autodesk en línea o presencial y obtener capacitación práctica con sus compañeros e instructores. La opción depende de su nivel de habilidad. Por ejemplo, si nunca antes ha trabajado con CAD, probablemente la capacitación en línea sea mejor para usted. Lo que debes hacer es solo tomar clases de CAD si recién estás comenzando. El instructor lo guiará a través de una introducción a la funcionalidad básica de AutoCAD, que es similar a lo que los estudiantes aprenden en un salón de clases tradicional. La diferencia es que una computadora te puede enseñar y recibir retroalimentación inmediata, que no puedes obtener en un salón de clases. Con una computadora, podrá ver, acercar, rotar y moverse por los modelos rápida y fácilmente.

## <https://techplanet.today/post/descargar-manual-autocad-2014-espanol-pdf-gratis>

**6. ¿Hay otros recursos (p. ej., sitios web en línea, blogs, libros) que puedan ayudar con esto?** La mejor manera de aprender a usar el software es aprender de los mejores. Para aquellos que conocen la programación, aprendan los comandos primero, luego debería ser fácil extraer lo que necesitan del menú contextual. Dicho esto, a veces es más fácil aprender dónde encontrar los comandos si sabes dónde buscar. Existen tutoriales para AutoCAD, aunque muy poca gente lo sabe. Una vez que domina el entorno de programación, es fácil aplicar los mismos principios a las aplicaciones de modelado 3D. La experiencia con una versión anterior también es útil, especialmente si eres autodidacta. **4. ¿Cuánto de esto se aplicará a mí como diseñador artístico?** ¿Estamos hablando de un estudiante de nivel intermedio que necesita tener la capacidad de crear modelos 3D o de un estudiante de nivel de maestría que busca aprender software que potencialmente será una elección de carrera para toda la vida? Este último ciertamente ofrece suficiente motivación para aprender el software, pero al final, si quiero ser diseñador, debería querer aprender de los estándares establecidos por los líderes mundiales en el campo. **4. ¿Cómo aprendo los comandos?** Estoy muy familiarizado con el uso de herramientas en la computadora (html, photoshop, herramientas gráficas básicas) pero no he usado mucho software como este. Hay varias formas de aprender los comandos. Puede trabajar con un manual de capacitación (CMM Tutorial o Quick Start Guides, que también tenemos en nuestro sitio web), y el proceso de aprendizaje definitivamente llevará más tiempo, pero obtendrá una buena idea de cómo funciona el software. Puede mirar las teclas de función (F1-F12) en la barra de menú para ayudarlo a comprender el diseño de la interfaz. Puede imprimir algunas \"hojas de referencia\"; las hojas de referencia son solo

una lista de los comandos que se utilizan con frecuencia y su función.

Hay libros que puedes comprar que explican la interfaz en profundidad.

Existe una gran probabilidad si llama a DWG Info al 1.800.697.9235 o nos envía un correo electrónico, podemos brindarle información sobre cómo aprender la interfaz.

[https://almet-sale.ru/wp-content/uploads/2022/12/descargar-autocad-cdigo-de-registro-gratuito-3264](https://almet-sale.ru/wp-content/uploads/2022/12/descargar-autocad-cdigo-de-registro-gratuito-3264bit-caliente-2023-espaol.pdf) [bit-caliente-2023-espaol.pdf](https://almet-sale.ru/wp-content/uploads/2022/12/descargar-autocad-cdigo-de-registro-gratuito-3264bit-caliente-2023-espaol.pdf)

<https://xvrcade.com/wp-content/uploads/2022/12/lyonray.pdf>

[http://gjurmet.com/en/autocad-2023-24-2-descarga-gratis-con-codigo-de-activacion-codigo-de-registr](http://gjurmet.com/en/autocad-2023-24-2-descarga-gratis-con-codigo-de-activacion-codigo-de-registro-windows-10-11-x64-2022-espanol/) [o-windows-10-11-x64-2022-espanol/](http://gjurmet.com/en/autocad-2023-24-2-descarga-gratis-con-codigo-de-activacion-codigo-de-registro-windows-10-11-x64-2022-espanol/)

<https://schweigert.ninja/wp-content/uploads/2022/12/kaelhaiz.pdf>

<https://www.sendawin.com/wp-content/uploads/2022/12/AutoCAD-Activador-3264bit-2023.pdf>

<https://www.grivaacapital.com/wp-content/uploads/2022/12/eithtadd.pdf>

[https://eqsport.biz/autocad-2019-23-0-clave-de-licencia-gratuita-for-windows-parche-de-por-vida-202](https://eqsport.biz/autocad-2019-23-0-clave-de-licencia-gratuita-for-windows-parche-de-por-vida-2023/) [3/](https://eqsport.biz/autocad-2019-23-0-clave-de-licencia-gratuita-for-windows-parche-de-por-vida-2023/)

<https://cannabisrepository.com/wp-content/uploads/2022/12/precalys.pdf>

[https://estudandoabiblia.top/autocad-23-1-descargar-con-codigo-de-activacion-activacion-3264bit-ulti](https://estudandoabiblia.top/autocad-23-1-descargar-con-codigo-de-activacion-activacion-3264bit-ultima-actualizacion-2023-espanol/) [ma-actualizacion-2023-espanol/](https://estudandoabiblia.top/autocad-23-1-descargar-con-codigo-de-activacion-activacion-3264bit-ultima-actualizacion-2023-espanol/)

<http://trungthanhfruit.com/wp-content/uploads/2022/12/undchan.pdf>

<http://plancosmico.com/?p=371>

<https://hgpropertysourcing.com/wp-content/uploads/2022/12/whytjayd.pdf>

<https://sex-tourist.net/wp-content/uploads/2022/12/kaelans.pdf>

<https://swapnamadhuker.com/wp-content/uploads/2022/12/garzymr.pdf>

[https://nadiasalama.com/wp-content/uploads/2022/12/Descarga-gratis-AutoCAD-Con-cdigo-de-registr](https://nadiasalama.com/wp-content/uploads/2022/12/Descarga-gratis-AutoCAD-Con-cdigo-de-registro-X64-caLiEnte-2023.pdf) [o-X64-caLiEnte-2023.pdf](https://nadiasalama.com/wp-content/uploads/2022/12/Descarga-gratis-AutoCAD-Con-cdigo-de-registro-X64-caLiEnte-2023.pdf)

[https://www.sensoragencia.com/wp-content/uploads/2022/12/AutoCAD-con-clave-de-serie-X64-caLiE](https://www.sensoragencia.com/wp-content/uploads/2022/12/AutoCAD-con-clave-de-serie-X64-caLiEnte-2023-Espaol.pdf) [nte-2023-Espaol.pdf](https://www.sensoragencia.com/wp-content/uploads/2022/12/AutoCAD-con-clave-de-serie-X64-caLiEnte-2023-Espaol.pdf)

<https://www.kona-heavylift.com/wp-content/uploads/2022/12/wenyani.pdf>

<https://whatsthebuzzvideo.com/wp-content/uploads/2022/12/leonigas.pdf>

<https://www.easyblogging.in/wp-content/uploads/2022/12/kolfsibi.pdf>

[https://clickasma.ir/wp-content/uploads/2022/12/Descargar-AutoCAD-Agrietado-For-Mac-and-Windo](https://clickasma.ir/wp-content/uploads/2022/12/Descargar-AutoCAD-Agrietado-For-Mac-and-Windows-2022.pdf) [ws-2022.pdf](https://clickasma.ir/wp-content/uploads/2022/12/Descargar-AutoCAD-Agrietado-For-Mac-and-Windows-2022.pdf)

AutoCAD definitivamente requiere habilidades que son bastante diferentes de la mayoría de los programas de computadora. Puede ser muy intimidante para los principiantes y no es fácil de aprender si no tienes las habilidades y la experiencia. Dicho esto, es posible aprender AutoCAD, incluso si no tienes experiencia con CAD. El objetivo de nuestros cursos en The Hut in a Box es hacer que aprender CAD sea lo más simple posible. Incluso si nunca llega al punto en que puede crear un modelo en AutoCAD o incluso usarlo de una manera razonablemente productiva, lo preparará para una gran cantidad de otras herramientas de software para crear y manipular dibujos. Puede aprender rápidamente todos los aspectos básicos de AutoCAD a través de la capacitación de Autocad. Si cree que ha aprendido algo nuevo sobre AutoCAD, puede hacer sus preguntas sobre AutoCAD en el foro en línea de Soporte en línea de AutoCAD. En caso de que no esté satisfecho con la respuesta que obtiene del foro, puede encontrar asesoramiento calificado en una academia de capacitación de AutoCAD. AutoCAD es una aplicación avanzada para dibujar y se necesita mucha práctica para dominarlo. Aunque la curva de aprendizaje es un poco empinada, la recompensa vale la pena. Con las herramientas y los materiales adecuados, podrá convertir ese dibujo que hace una vez cada pocas semanas en un excelente diseño 2D o 3D que se puede usar en diferentes productos. Cuando se trata de aprender un nuevo software de diseño como AutoCAD, es importante reservar tiempo para estudiar la aplicación. Cuando se trata de la curva de aprendizaje, no hay pasos, sin embargo, si quieres aprenderlo, debes estar comprometido. Si no lo eres, no lo terminarás en un tiempo razonable. Es un proyecto que requiere mucho trabajo duro y requiere mucho tiempo. Un programa integral de capacitación de AutoCAD puede ofrecerle una forma de aprender, pero esto puede llevar tiempo y puede no ser asequible para todos. En estas situaciones, podría ser mejor trabajar con un instructor que pueda guiarlo y ayudarlo con un software especial.